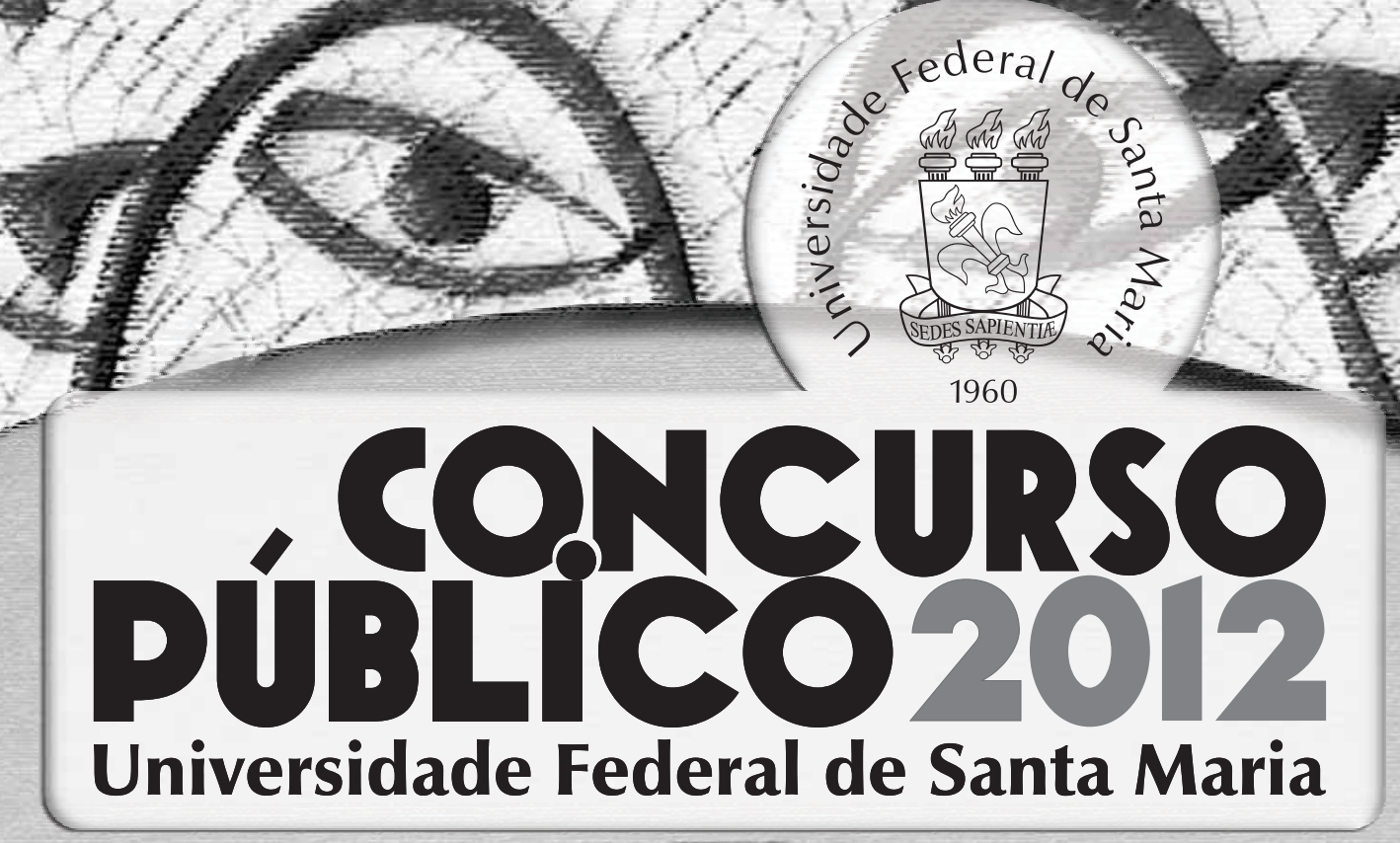

# PROGRAMADOR VISUAL

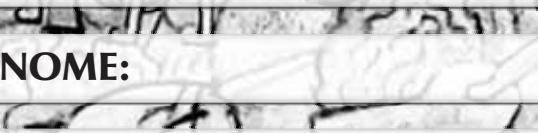

Nº INSC.:

**UFSM** 

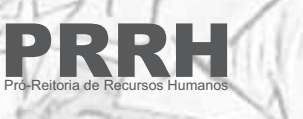

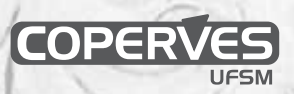

# JFSM  $\vert$  01

O autor do manifesto "A Nova Tipografia" (Die Neue Typographie) na Alemanha, em 1928 foi

- **A** Paul Renner.
- **B** Josef Müller-Brockmann.
- **C** Jan Tschichold.
- **D** Gerrit Nordzij.
- **E** Aldus Manutius.

# $\sqrt{\text{UFSM} \cdot \text{O2}}$

A impressão em *Hexachrome* insere mais duas tintas junto com o padrão CMYK para obter imagens com maior espectro cromático, resultando em cores mais vivas e puras. Quais são essas duas cores adicionadas ao CMYK?

- **A** Laranja e verde.
- **B** Azul e vermelho.
- **C** Verde e amarelo.
- **D** Roxo e cinza.
- **E** Cinza e laranja.

# **UFSM** 03

Sabe-se que o ganho de ponto é um fenômeno comum em impressões offset. Quais os principais fatores que inluenciam o aumento ou a diminuição do ganho de ponto?

- **A** Tipo de papel usado e tinta muito espessa.
- **B** Tipo de papel usado e excesso de água na impressão.
- **C** Lineatura e formato do ponto.
- **D** Lineatura e tipo de papel usado.
- **E** Lineatura e prova de cor.

# $\sqrt{\text{UFSM} \cdot \text{O4}}$

No que se refere aos métodos ou às metodologias projetuais, leia as afirmações a seguir.

I - De forma geral, podem ser observadas uma macroestrutura e uma microestrutura projetual, compostas por suas fases, etapas e atividades.

II - Os métodos projetuais tiveram origem em 1990, com a inserção da informática na atividade do design.

III - Os métodos projetuais podem assumir configurações lineares, circulares, ramificadas, com retroalimentação, entre outras possibilidades, de acordo com a proposta de cada autor.

IV - Grande parte dos métodos projetuais utilizados hoje foi proposta durante o funcionamento da Bauhaus.

Estão corretas

**A E C** apenas I e IV.  $\Omega$  apenas I e III.

**B** apenas I, III e IV.

**D** apenas II e III.

 $\circledcirc$  apenas II e IV.

# $\sqrt{\text{UFSM} \cdot \text{O5}}$

Com relação à fabricação do papel, considere as afirmações a seguir.

I - O papel reciclado nunca é produzido somente a partir de fibras de pós-consumo e pré-consumo. Sempre necessita da adição de pasta mecânica na sua composição.

II - Atualmente, a pasta química e a pasta mecânica são as principais fontes de fibras de celulose virgens para a fabricação do papel.

III - O papel branco sem revestimento é fabricado somente por meio da utilização de pasta mecânica.

IV -Autilização de pigmentos na pasta é utilizada para conferir cor ao papel.

Estão corretas

apenas I e III.

**B** apenas I e IV.

 $\overline{\bullet}$  apenas I e III.  $\overline{\bullet}$  apenas II e III.  $\overline{\bullet}$ **D** apenas II e IV.

apenas III e IV.

#### $\sqrt{\text{UFSM} \cdot 06}$

Arespeito do significado e da utilização do GCR, assinale a alternativa correta.

- **A** *Gray Color Recognizing* utilizado para efetivar a identificação de áreas cinzas na imagem que correm o risco de não serem bem impressas devido à composição das cores. Nesse sentido, o GCR alerta para as áreas mais críticas.
- **B** *Gray Component Replacement* utilizado para realizar a troca de cores CMYK por cores especiais (Pantone) nas áreas de cinza, devido ao fato de a tinta preta não proporcionar uma cobertura harmônica e uniforme na impressão.
- **C** *Gray Component Replacement* utilizado para controlar a quantidade de ciano, magenta e amarelo em relação ao preto. É ajustado antes da conversão de RGB para CMYK e permite clarear ou carregar o preto da imagem de acordo com as necessidades de cada imagem
- **D**│ *Gray Color Rasterizing plugin* utilizado para converter gradientes vetoriais em tons de cinza para gradientes impressos em quatro cores sem alterar as tonalidades de cinza. Além disso, o GCR faz a rasterização desses gradientes vetoriais transformando-os em imagens.
- **E** *Gray Component Recognizing plugin* utilizado para selecionar áreas bem delimitadas da imagem compostas por ciano, amarelo e magenta que podem ser substituídas por tonalidades de cinza impressas somente em preto, para proporcionar uma impressão mais limpa e com menos carga de tinta.

## **UFSM 07**

O procedimento que consiste em sobrepor duas áreas coloridas adjacentes para obter melhor encaixe de impressão, normalmente com a cor mais clara invadindo um pouco a área mais escura, de modo a evitar que apareça uma linha branca caso um eventual desencaixe de impressão aconteça, é chamado de

**A** calço.

- **B** *hinting.*
- **C** *tack.*
- **D** *inline.*

**E** *trapping.*

#### $\overline{\bigcup}$  UFSM  $\overline{\big|}$  08

Sobre os métodos de impressão, considere as afirmações a seguir.

I -Arotogravura utiliza frequentemente papel em bobina e é adequada a grandes tiragens devido ao custo de gravação dos cilindros de impressão.

II -Aserigrafia não permite muitas aplicações diferenciadas e é utilizada sempre para imprimir tecidos.

III - O possibilita muita qualidade de impressão porque seu sistema é planográfico e indireto. *offset*

IV - A impressão digital é atualmente um sistema versátil por permitir a impressão de dados variáveis, possibilitando a personalização de impressos.

Está(ão) correta(s)

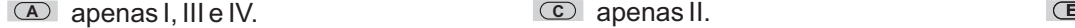

**B** apenas I, II e IV.

**D** apenas II, III e IV.

apenas III.

# $UFSM$  09

Os tipos mais comuns de *grids* utilizados para o desenho de página impressa são

**A** dinâmico, de colunas, hierárquico e barroco.

**B** retangular e construtivista.

- **C** retangular, de colunas, modular e hierárquico.
- **D** de colunas e construtivista.
- **E** modernista, dinâmico e modular.

# JFSM  $\vert$  10

As cores secundárias formadas, respectivamente, pelos padrões RGB (síntese aditiva) e CMYK (síntese subtrativa) são

- **A** ciano, magenta e amarelo; laranja, verde-claro e ciano.
- **B** laranja, roxo e marrom; verde, vermelho e azul-violeta.
- **C** vermelho, verde e azul-violeta; verde, laranja e roxo.
- **D** ciano, magenta e laranja; vermelho, marrom e laranja.
- **E** ciano, magenta e amarelo; verde,vermelho e azul-violeta.

#### $\vert$  UFSM  $\vert$  11

O estilo tipográfico transicional ou neoclássico, que tem como um de seus expoentes John Baskerville, pode ser reconhecido por

- **A** serifas refinadas, eixo vertical e traço modulado.
- **B** serifas grossas, eixo vertical e traço não modulado.
- **C** serifas caligráficas, eixo humanista e traço modulado.
- **D** serifas refinadas, eixo humanista e traço não modulado.
- **E** serifas refinadas, eixo vertical e traço não modulado.

#### $UFSM$  12

Os termos kerning, tracking e hinting correspondem, respectivamente, a

- **A** espaçamento específico entre pares de caracteres; informações para a renderização e visualização de fontes em telas; incisões e fendas para a compensação ótica para a impressão.
- **B** espacejamento uniforme entre todos os caracteres; distância entre as linhas de texto; quantidade de pontos por pixel.
- **C** informações para a renderização e visualização de fontes em tela; espacejamento específico entre pares de caracteres; quantidade de linhas utilizadas para uma capitular.
- **D** espacejamento específico entre pares de caracteres; espacejamento uniforme entre todos os caracteres; informações para a renderização e visualização de fontes em telas.
- **E** espacejamento uniforme entre todos os caracteres; ajuste do texto a uma linha curva; ganho de ponto ocasionado na impressão dos caracteres.

#### $\sqrt{\text{UFSM} \cdot \text{13}}$

Asigla EPS, que denomina um formato de arquivo, significa:

**A** Embedded Postscript.

- **B** Enhanced Postscript.
- **C** Encapsulated Postscript
- **D** Expert Postscript.
- **E** Exchange Postscript.

## **UFSM** 14

Para a obtenção de uma tonalidade azul escuro e uma verde-limão por meio da utilização do padrão CMYK, assinale as porcentagens que mais se aproximam.

**A** C=100 / M=40 / Y=100 / K=60 – C=25 / M=40 / Y=100 / K=60

**B** C=50 / M=100 / Y=100 / K=30 – C=0 / M=30 / Y=100 / K=10

**C** C=100 / M=40 / Y=0 / K=60 – C=25 / M=0 / Y=100 / K=0

**D** C=50 / M=100 / Y=50 / K=10 – C=25 / M=30 / Y=30 / K=0

**E** C=100 / M=40 / Y=100 / K=20 – C=0 / M=0 / Y=100 / K=70

# 15

A programação OpenType presente em fontes digitais, em conjunto com os recursos OpenType dos programas gráficos, permitem a

- **A** conversão adequada em curvas, pelo fato de as fontes serem desenhadas com um número mínimo de nós.
- **B** realização de refinamentos tipográficos, como a conversão de caixa alta e baixa para versaletes, a escolha de algarismos de texto, alinhados, tabulares e proporcionais, dentre outros recursos.
- **C** utilização de fontes tipográficas desenhadas em vários tons de cinza, simulando volume e brilho, dentre outros recursos gráficos.
- **D** hifenização adequada dos blocos de texto, posicionando os hífens e demais pontuações fora dos limites da caixa de texto, aprimorando a justificação.
- **E** integração imediata entre os vários softwares, com a conversão de vetor para bitmap e vice-versa.

#### **UFSM** 16

Qual estilo de escrita é considerado a ancestral mais influente para o desenvolvimento dos tipos romanos e itálicos renascentistas?

- **A** Lombárdica.
- **B** Uncial.
- **C** Bastarda de Secretaria.
- **D** Fenícia.
- **E** Minúscula Carolíngea.

#### **UFSM** 17

O estilo de letra gótica utilizado por Gutenberg para a impressão da Bíblia de 42 linhas é conhecido como

- **A** Rotunda.
- **B** Textura.
- **C** Bastarda.
- **D** Fratura.
- **E** Lombárdica.

#### **UFSM** 18

Cores análogas e cores complementares correspondem, respectivamente, a

- **A** cores dispostas em posição oposta e próxima no círculo cromático.
- **B** cores dispostas em posição próxima e oposta no círculo cromático.
- **C** cores de mesma temperatura e cores com variação de saturação.
- **D** cores com variação de luminosidade e com variação de brilho.
- **E** cores dispostas intercaladamente no círculo cromático e cores vizinhas.

#### $\vert$  UFSM  $\vert$  19

Para a impressão do miolo de um livro de 132 páginas, no formato final de 27 x 30 cm, em papel pólen 90g/m<sup>2</sup>, utilizando como base a folha de 66 x 96 cm, são necessários quantos fascículos?

**A** 8,5.

- **B** 9.
- **C** 10.
- **D** 11.
- **E** 12.

# $\overline{\text{IFSM}} \mid \overline{\text{20}}$

Na impressão offset, normalmente é deixado, no mínimo, 1 cm em cada lado do papel para permitir a impressão de elementos acessórios que são importantes para auxiliar o impressor e controlar a produção. São eles:

- **A** marcas de corte, cruz de registro, barras de cores, identificação das cores.
- **B** marcas de corte, cruz de registro, indicação do desenho de ponto.
- **C** cruz de registro, nome das fontes utilizadas, horário da impressão.
- **D** identificação das cores, nome do equipamento utilizado.
- **E** marcas de corte, indicação do desenho de ponto, curva de ganho de ponto.

#### **UFSM** 21

Qual das descrições abaixo se refere especificamente ao formato de arquivo de extensão JPEG?

- **A** Formato comprimido do tipo LZW, um método que não causa perdas nem descarta detalhes da imagem. É suportado por todas as plataformas que possuam browser e por praticamente todos os softwares de gráficos vetoriais e de mapa de bits.
- **B** Formato criado para viabilizar a distribuição e exibição de fotografias e outros tipos de imagens de tom contínuo via Web em qualquer sistema operacional.
- $\overline{\bullet}\,$  Formato criado para facilitar o intercâmbio de imagens gráficas entre os aplicativos do *Windows* 16 bits. Não é um formato de arquivo utilizado profissionalmente.
- $\overline{\mathbb{D}}$  Formato que admite cores RGB, CMYK e escalas de cinza. Virtualmente, todos os *scanners* de mesa podem produzir imagens nesse formato. Não permite compactação.
- $\bm{\mathsf{\Xi}}{}$  Formato mais utilizado para a transferência entre aplicativos de trabalhos em linguagem *Postscript.*

#### UFSM  $|22|$

Os elementos de uma máquina fotográfica digital diretamente responsável pela qualidade da imagem capturada são

- **A** Objetiva e Diafragma.
- **B** Objetiva e Obturador.
- **C** Objetiva e Sensor.
- **D** Sensor e Diafragma.
- **E** Diafragma e Obturador.

#### $\sqrt{\text{UFSM} \cdot 23}$

Mostram semelhanças qualitativas entre os fatos, conceitos e princípios e orientam em uma estrutura e sequência de conteúdos/informações. São usados em manuais e textos de instrução direta para exemplificar procedimentos.

Em relação às funções de comunicação, a descrição acima caracteriza qual tipo de gráficos?

- Interpretativos.
	- **C A E** Organizacionais.

Transformacionais.

**B** Representacionais.

**D** Relacionais.

# $UFSM$  24

Considere as diretrizes gerais dadas abaixo: **C** Interatividade. **D** Usabilidade. **E** Design de Interface. **A** Arquitetura de Informação. **B** Web 2.0. Essas diretrizes se referem direta e exclusivamente a qual requisito de um projeto de web design? • visibilidade do status do sistema; • compatibilidade entre o sistema e o mundo real; • reconhecimento em vez de lembrança; • ajuda e documentação.

# $UFSM \mid 25$

ARegra dos Terços em fotografia se refere à

- **A** representação visual aproximada da Sequência Fibonacci utilizada para ajudar na composição das imagens.
- **B** proporção de uso de químicos reveladores em relação aos químicos interruptores.
- **C** relação resultante de acréscimo ou diminuição da quantidade de luz que entra na câmera ao se mudar um ponto de diafragma.
- **D** relação de compensação de luz entre diafragma e obturador.
- **E** relação de perda de luz entre um valor de ISO e o seu subsequente.

## $UFSM$  26

Entre outras funções, os princípios básicos do design gráfico, tais como Proximidade, Repetição, Contraste e Alinhamento, servem para

- **A** padronizar o *layout* de página para evitar poluição visual.
- **B** diminuir a Carga Cognitiva Extrínseca do material gráfico.
- **C** aumentar a Carga Cognitiva Extrínseca do material gráfico.
- **D** diminuir a Carga Cognitiva Intrínseca do material gráfico.
- **E** aumentar a Carga Cognitiva Intrínseca do material gráfico.

## **UFSM** 27

Um signo icônico se caracteriza por

- **A** ser uma representação gráfica idêntica ao objeto representado.
- **B** possuir uma capacidade universal de comunicar uma informação.
- **C** possuir uma capacidade de comunicar um sentido simbólico.
- **D** possuir uma capacidade de comunicar um sentido convencionado.
- **E** ser um sistema pouco eficiente para comunicação internacional.

# $\sqrt{\text{UFSM} \cdot 28}$

Assinale a alternativa INCORRETAem relação à programação visual.

- **A** Diagramação é o arranjo das páginas na sequência e posição em que elas aparecerão depois de impressas, cortadas, dobradas e refiladas.
- **B** No campo das artes gráficas, a Seção Áurea forma a base para o uso dos espaços como um meio para criar designs equilibrados.
- **C** Em artes gráficas, o objetivo da hifenização é produzir blocos de texto organizados, sem espaços em branco ou "caminhos de rato" visíveis.
- **D** Engenharia de papéis em artes gráficas se refere às decisões de formato feitas pelos designers para produzir o trabalho final.
- **E** Orientação em artes gráficas se refere ao plano ou direção em que os elementos de um design são organizados.

# **UFSM** 29

Com relação a logomarca, é INCORRETO afirmar que

- **A** é uma representação gráfica oficial de uma organização ou de uma marca, restrita ao universo comercial.
- **B** sua primeira função é assegurar o reconhecimento da organização emissora por seus diferentes públicos.
- **C** possui, dentre outros, um objetivo funcional estético, dando um suplemento ao sentido.
- **D** tem o encargo de condensar de maneira gráfica e visual um conjunto de valores e de crenças partilhados pelos atores de uma organização.
- **E** tem origem em uma longa filiação histórica, entre os quais os signos heráldicos (selo, emblema, timbre de escudo), antropológicos (máscaras), jurídicos (assinaturas).

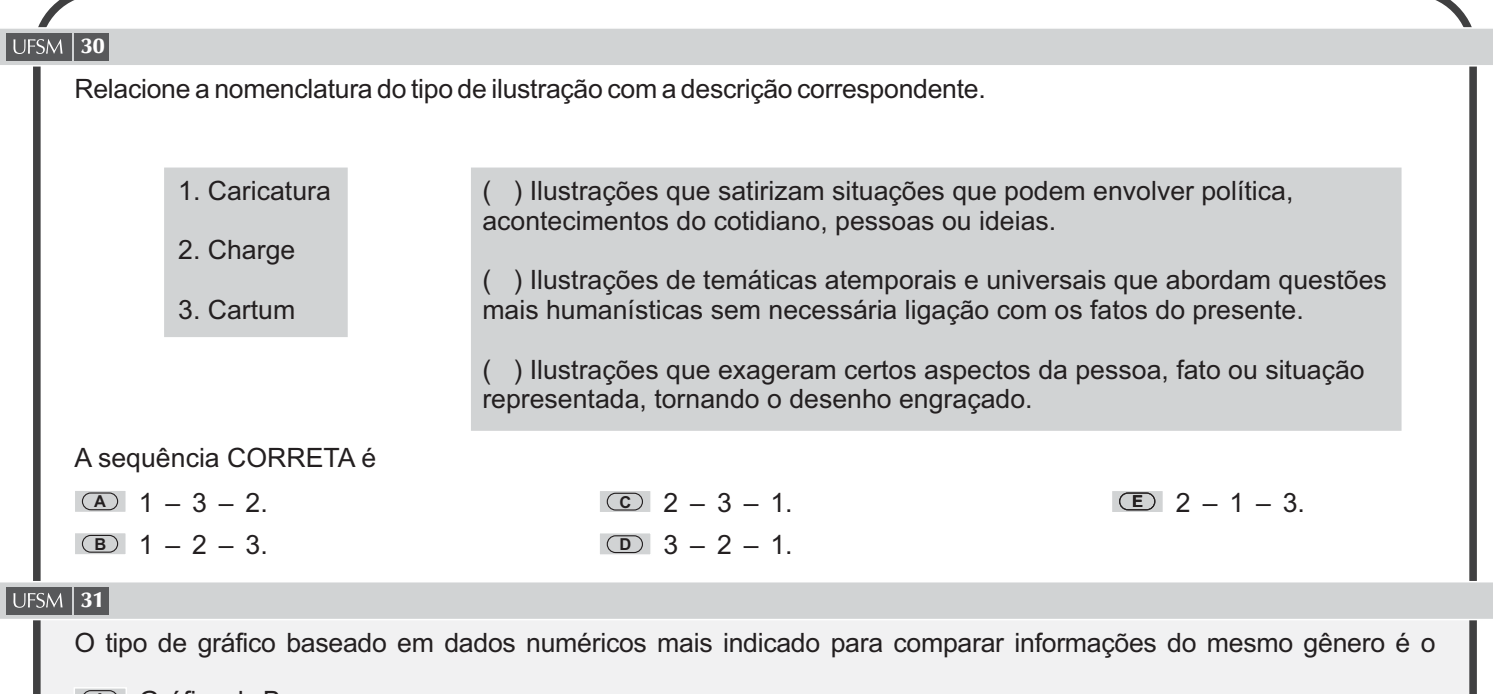

- **A** Gráfico de Barras. **B** Gráfico de Pizza.
- **C** Gráfico de Linhas.
- **D** Gráfico Radar.
- **E** Gráfico de Superfície.

# **UFSM** 32

Também chamado de negativo digital, gerado por câmeras fotográficas digitais, o tipo de arquivo que contém a totalidade dos dados da imagem tal como foi captada pelo sensor da câmera é indicado pela sigla

- **A** RAW.
- **B** JPEG.
- **C** JPG.
- **D** TIFF.
- **E** EPS.

# **UFSM** 33

Os movimentos artísticos de vanguarda do início do século XX são grandes influenciadores do design praticado no presente.

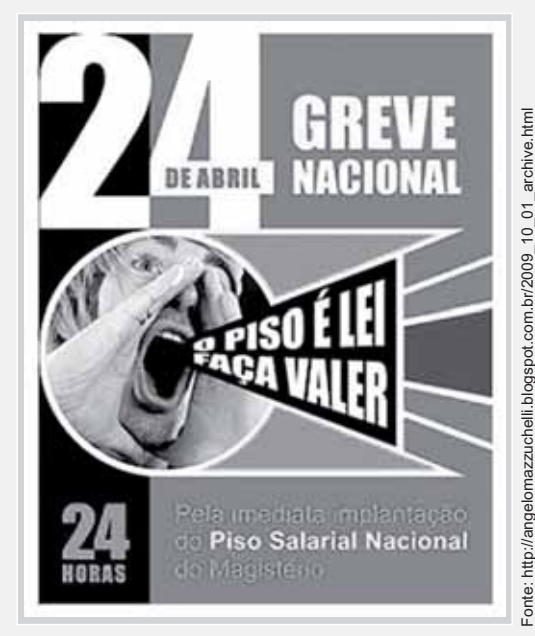

O layout do cartaz dado é baseado em qual movimento artístico de vanguarda?

- **A** Cubismo.
- **B** Construtivismo.
- **C** Dadaísmo.
- **D** Futurismo.
- **E** Surrealismo.

# 34 O slogan da Escola da Bauhaus, Less is more (Menos é mais), de acordo com o contexto histórico, pode ser interpretado como uma expressão reveladora **C** da consciência ecológica, uma vez que pressupõe menos materiais na produção e mais qualidade ambiental. **D** da preocupação econômica do pós-guerra, uma vez que objetiva a racionalização e simplificação da produção, **E** da limitação conceitual da época, quando o design tinha sua função reduzida aos aspectos da funcionalidade. **A** da racionalidade industrial, que objetivava reduzir a ornamentação tipica do Estilo Vitoriano para o aumento da **B** do funcionalismo pragmático, no qual a função não deve ser levada em conta e a forma é a única premissa válida eficiência da produção em série. para o design. visando ao aumento de produtividade. **UFSM** 35 Os formatosA2,A3 eAAcorrespondem, respectivamente, às dimensões em milimetros de **C** 297 x 420 – 420 x 594 – 66 x 96. **D** 420 x 297 – 297 x 420 – 66 x 96. **E** 420 x 594 – 297 x 420 – 76 x 112. **A** 420 x 297 – 210 x 297 – 76 x 112. **B** 210 x 297 – 297 x 420 – 76 x 112. **UFSM** 36 Associe o termo (1ª coluna) ao conceito (2ª coluna). **A** 4 – 2 – 1 – 3. **B** 3 – 2 – 1 – 4. **C** 4 – 3 – 1 – 2. **D** 3 – 1 – 2 – 4. **<sup>E</sup>** 4 – 2 – 3 – 1. 1. Gramatura 2. Opacidade 3. Grau de colagem 4. Revestimento ( ) Torna a superfície do papel mais lisa e uniforme. ( ) Possibilita a impressão dos dois lados do papel sem prejudicar a leiturabilidade do texto. ( ) Indica o peso do papel. ( ) Evita que a tinta de impressão borre e que haja muita absorção de umidade. A sequência CORRETA é **UFSM** 37 Qual tipo de encadernação é mais indicada para uma publicação de aparência mais sofisticada de uma revista com aproximadamente 160 páginas? **A** Canoa – com dobra e grampo.

- **B** Lombada quadrada brochura sem costura.
- **C** Lombada quadrada com costura e cola, somente.
- **D** Lombada quadrada com costura, cola e tela.
- **E** Mecânica com espiral ou garra dupla.

# $UFSM$  38

Profundidade de campo refere-se às distâncias entre os objetos mais próximos e mais afastados que podem ser aceitavelmente focados ao mesmo tempo sobre o filme ou sensor. Para obterem-se as maiores profundidades de campo, deve-se

**A** usar o número F (diafragma) elevado.

- **B** possuir distância focal longa.
- **C** ter o objeto fotografado mais perto da câmera.
- **D** usar objetivas tele.
- **E** usar ISO alto (acima de 400).

## $\sqrt{\text{UFSM} \cdot 39}$

É um filtro que, ao ser colocado na frente da objetiva da câmera, reduz a quantidade de luz que atinge o filme ou sensor, sem alterar sua coloração.

Essa descrição se refere ao filtro

**A** polarizador.

**B** *sky light.*

**C** de densidade neutra.

**D** infravermelho.

**E** ultravioleta.

# $\sqrt{\text{UFSM} \cdot 40}$

Com relação a dobraduras de papel, o número máximo recomendável de dobras cruzadas cumulativas em uma papel de gramatura 170 $q/m^2$ é de até

**A** 12.

**B** 6.

**C** 4.

**D** 2.

**E** 1.